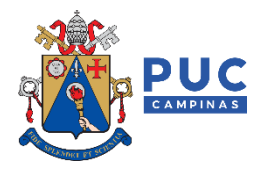

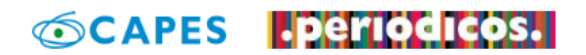

## **Orientações para o acesso remoto ao Portal de Periódicos da CAPES via CAFe**

A CAPES está promovendo o acesso remoto ao Portal de Periódicos para os professores, pesquisadores, alunos de pós-graduação e graduação das instituições usuárias do Portal, por meio da rede da Comunidade Acadêmica Federada (CAFe).

O acesso remoto via CAFe é possível quando a instituição participa da Comunidade Acadêmica Federada, serviço mantido pela Rede Nacional de Pesquisa (RNP) que provê facilidades de autenticação e troca de informações. A instituição é responsável pela adesão, manutenção e fornecimento das informações sobre usuários e por sua autenticação.

A seguir encontram-se orientações e procedimentos para que o usuário da PUC-Campinas (professor ou aluno) possa autenticar-se e obter o acesso remoto via CAFe ao Portal quanto estiver fora da rede da PUC-Campinas:

1 – Entrar pelo endereço do portal: [www.periodicos.capes.gov.br](http://www.periodicos.capes.gov.br/) ou pelo sítio da CAPES [www.capes.gov.br](http://www.capes.gov.br/) e clicar no banner do Portal de Periódicos interesses,

2 – Para iniciar o acesso remoto ao Portal de Periódicos via CAFe clicar no menu "Acesso CAFe".

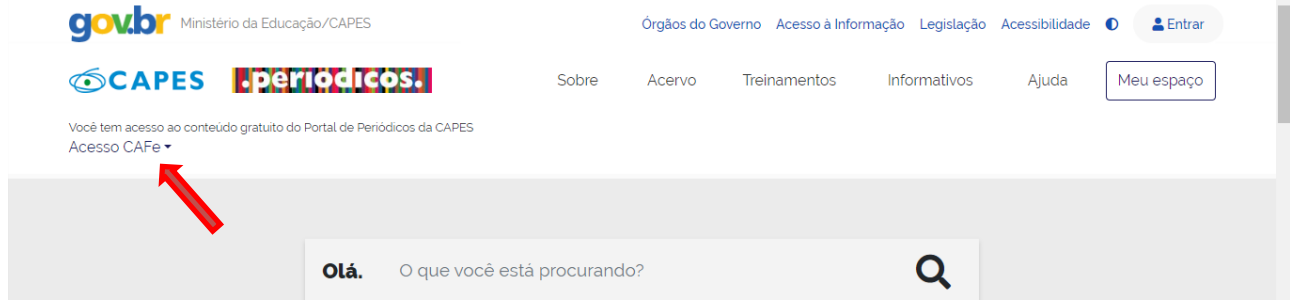

3 – Após abrir o menu, clicar em "Acesso CAFe".

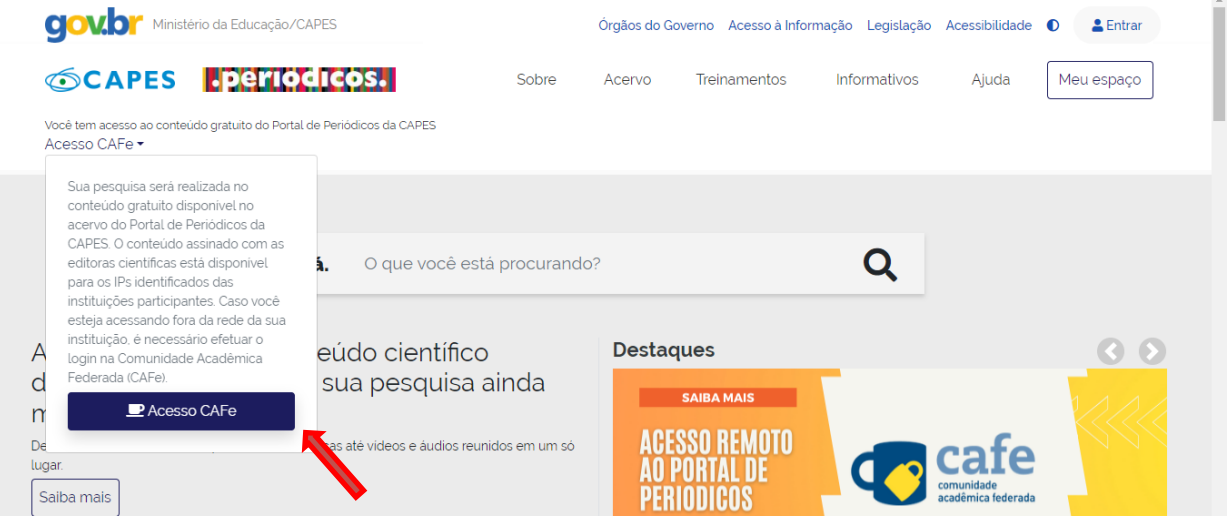

4 – Selecionar a Pontifícia Universidade Católica de Campinas na caixa de seleção que se abrirá abaixo, e depois clicar em "Enviar".

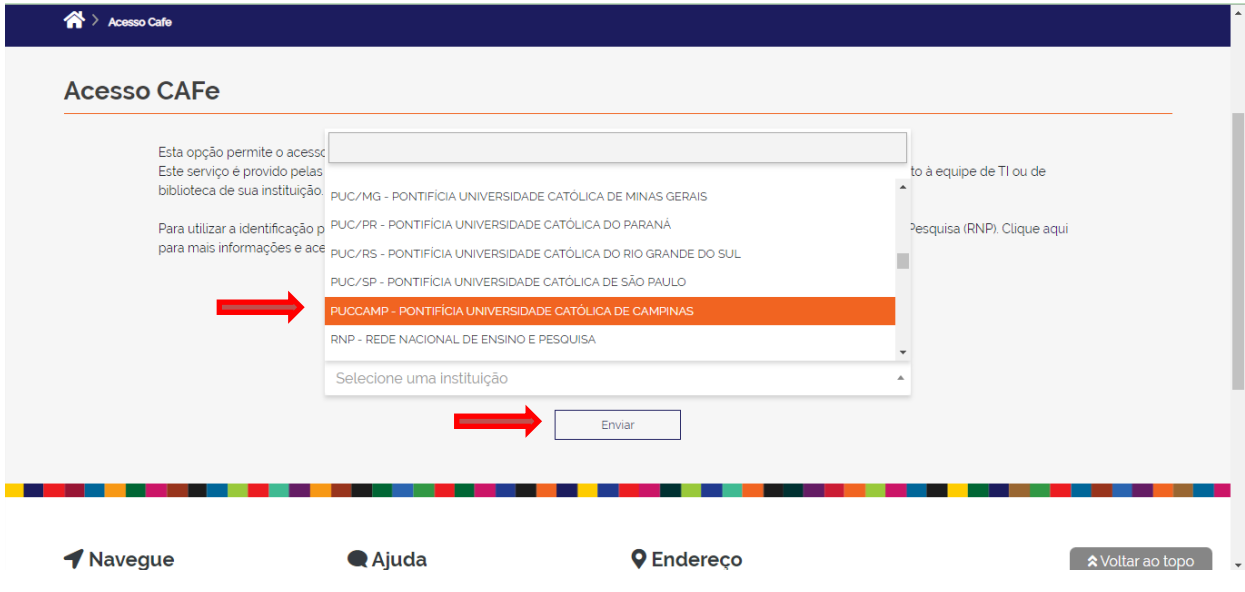

5 – Caso apareça algum erro indicando problema no certificado de segurança do site, basta clicar em "Continuar neste site (não recomendado)".

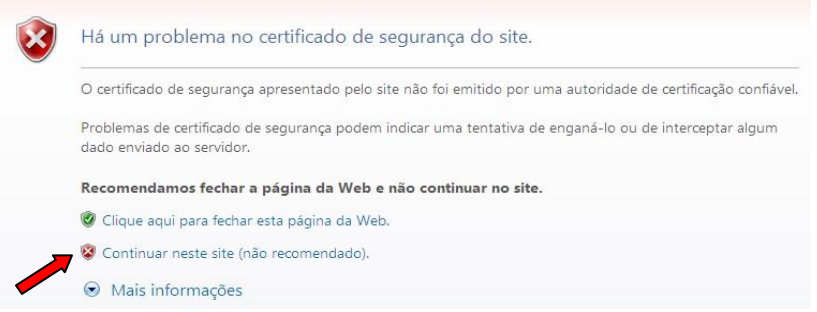

6 – Em seguida, informar o *Login* e Senha e proceder com a autenticação. Cada instituição tem a sua própria implementação do serviço de identificação e neste momento o usuário é direcionado para esta página.

- Docentes: utilizar como *login* o "RU", no formato: PXXXXXX; a senha é o número do CPF (sem pontos e traços).

- Alunos: utilizar como *login* o "RA", no formato: XXXXXXXX; a senha é a mesma utilizada para acessar a Área Logada, no Portal da Universidade.

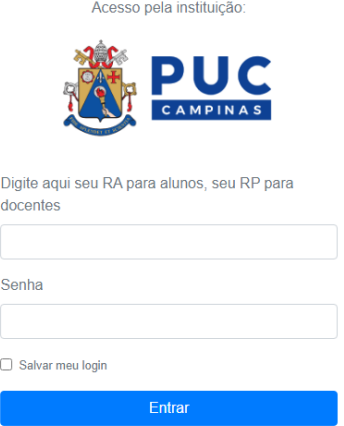

Após a identificação ser bem sucedida, o usuário será redirecionado para o Portal de Periódicos, e estará apto a usar remotamente o Portal, com acesso liberado ao conteúdo disponível para a PUC-Campinas.

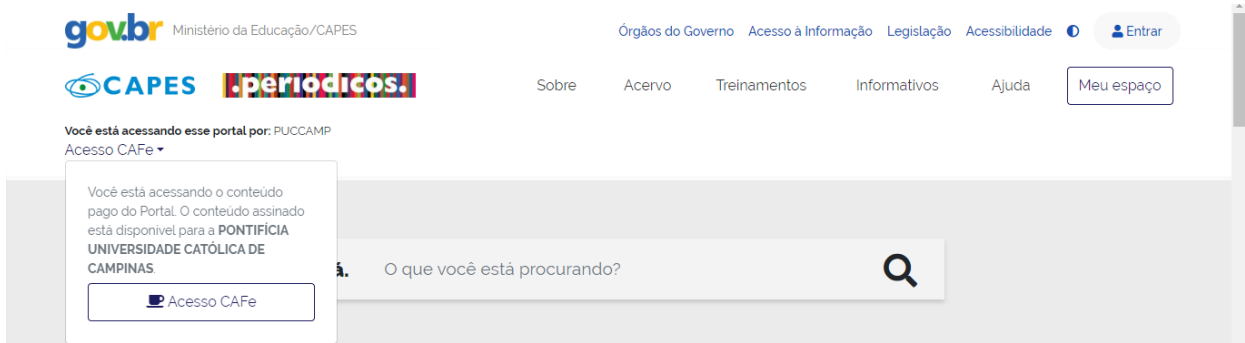

## Exemplo:

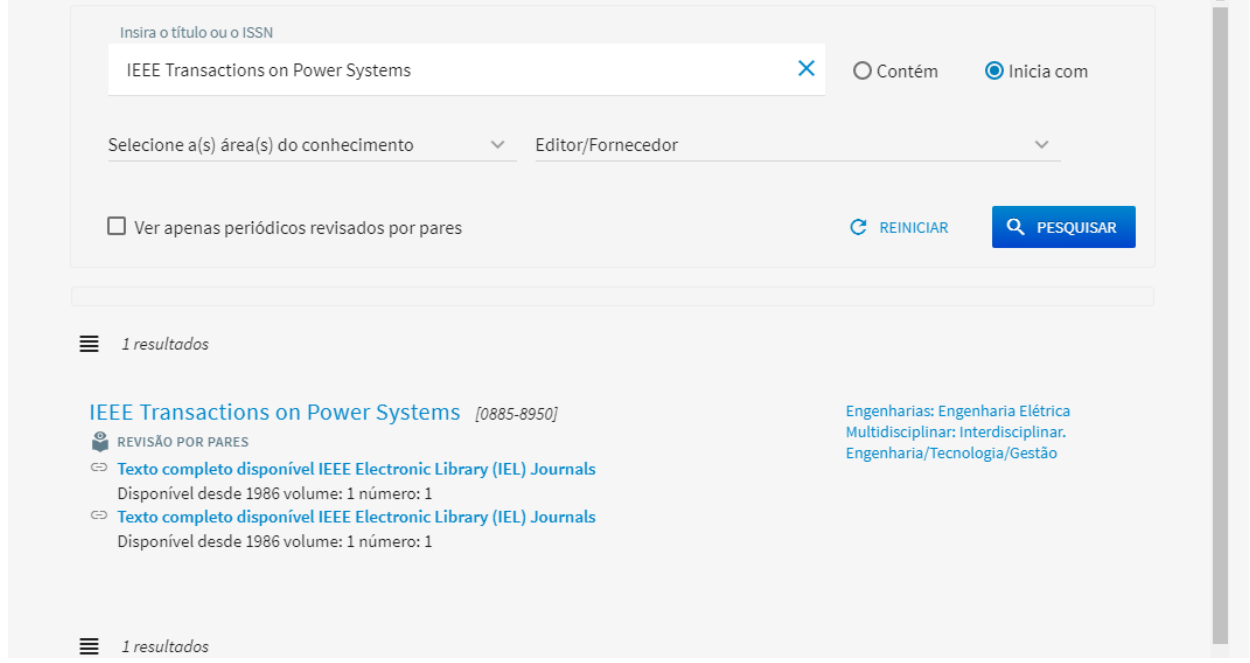

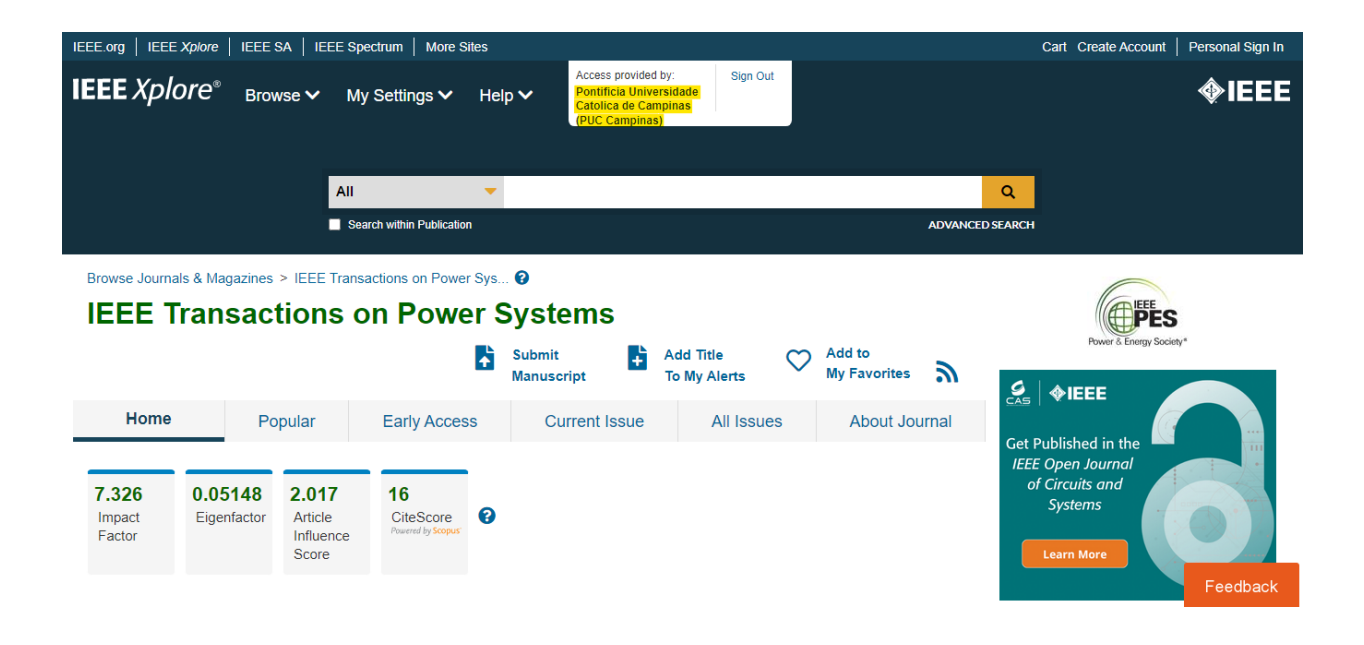

resources and other supporting resources (including wind turbines, solar arrays, battery storage and fuel cells) to power systems and these connections are via power electronic inverters [1]. Compared with synchronous generators which have rotor motion dynamics and well-established standard models [2]. the grid-interfacing and grid-synchronization characteristics of

Manuscript received 24 June 2021; revised 30 October 2021 and 28 January 2022; accepted 12 February 2022. Date of publication 16 February 2022; date of current version 20 October 2022. This work was supported by the Engin (Corresponding author: Yanjie Gu.)<br>
Yitong Li and Timothy C. Green are with the Department of Electrical and

Triong La and Timothy C. Green are with the Department of Electronic and<br>Electronic Engineering, Imperial College, SW72AZ London, U.K. (e-mail:<br>yiong Li15@imperial.ac.uk; t.green@imperial.ac.uk).<br>Yunjie Gu is with the Depa

Color versions of one or more figures in this article are available at https://doi.org/10.1109/TPWRS.2022.3151851.

Digital Object Identifier 10.1109/TPWRS.2022.3151851

ль теутеwed in [э], ше спагастенмость от grid-roming and grid-following inverters are significantly different and they are seen as distinct types of inverter with their own analysis tools and underpinning theory. However, intriguing similarities have also been reported in literature by researchers who have attempted to unify them. For example, [11]-[13] observed the structural resemblance between the frequency droop control of a grid-forming inverter (or a synchronous generator) and the PLL of a grid-following inverter when the grid impedance is taken into account. Additionally, note that the PLL that was investigated in [13] had been enhanced and is different from the widely-used fundamental PLL in [7]. In [14], the small-signal power-frequency relation of a grid-following inverter was derived, but by merging the PLL with the dc-link voltage control

<sup>1</sup>In order to highlight the duality relationships and to facilitate comparison. the figures and tables in this paper are always arranged with the frequency droop grid-forming inverter case on the left and the PLL grid-following inverter case on the right

0885-8950 @ 2022 IEEE. Personal use is permitted, but republication/redistribution requires IEEE permission. See https://www.ieee.org/publications/rights/index.html for more information

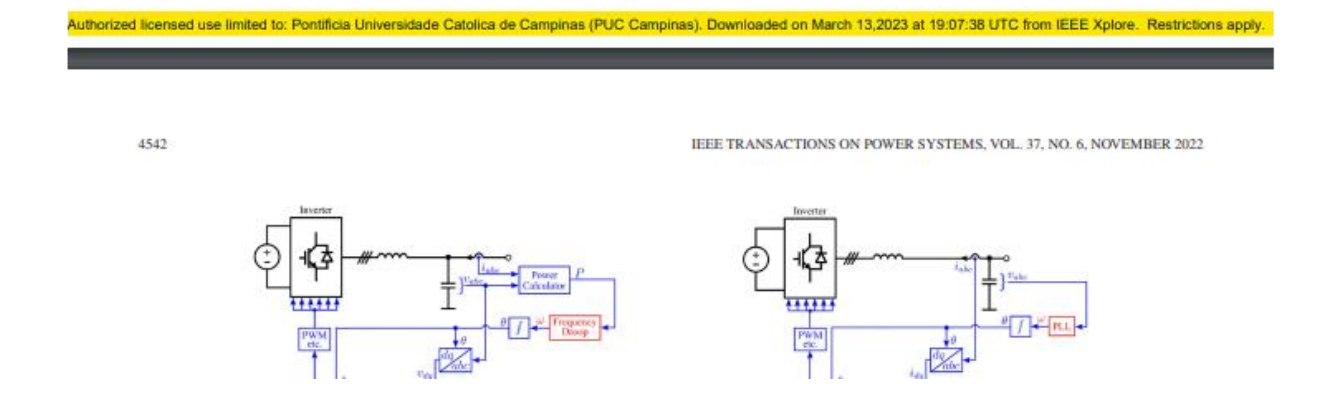

7 - O usuário poderá, ainda, se achar conveniente, criar um "NOVO USUÁRIO", no menu "MEU ESPAÇO" do Portal de Periódicos da CAPES, para que possa usufruir dos recursos disponibilizados pelo Portal, como guardar conteúdo de seu interesse. Quando finalizar a sessão de uso do Portal, deve lembrar-se de clicar no link "Sair", na parte superior da tela.

8 - Para completar o processo de saída do Portal de Periódicos deve-se fechar o navegador.